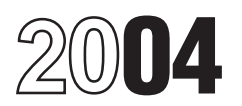

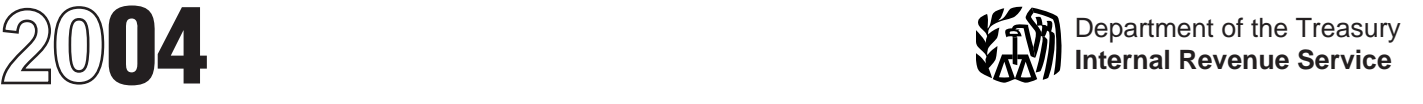

# Instructions for Form 1099-Q

Section references are to the Internal Revenue Code unless otherwise noted.

- 
- 
- 
- 
- 
- 
- 
- 
- 

File Form 1099-Q, Payments From Qualified Education Programs (Under Sections 529 and 530), if you made a In the payer's/trustee's name and Federal identification<br>distribution from a qualified tuition program defined under number areas of the form, enter the name and EIN of distribution from a qualified tuition program defined under section 529 or a Coverdell education savings account (ESA) defined under section 530. Coverdell ESA.

**Note:** *Do not file Form 1099-Q for a change in the name of If the qualified tuition program is a program established the designated beneficiary on a qualified tuition program* and maintained by a state using the EIN of beneficiary's family. Also, for a Coverdell ESA, the new<br>beneficiary must be a member of the designated<br>beneficiary's family and be under age 30 (except beneficiaries with special needs). **Number (SSN)** 

**1.** May purchase tuition credits or certificates on behalf of a designated beneficiary that entitle the beneficiary to the **Box 1. Gross Distribution** waiver or payment of qualified higher education expenses or Gross distributions from a **qualified tuition program**,

**2.** In the case of a program established and maintained whether in cash or in kind, include tuition credits or by a state, may make contributions to an account contributions of certificates, payment vouchers, tuition waiv by a state, may make contributions to an account certificates, payment vouchers, tuition waivers, or other established to meet the higher education expenses of the similar items. Gross distributions also include a refund t

**An Item To Note**<br>
In addition to these specific instructions, you should also use<br>
the 2004 General Instructions for Forms 1099, 1098,<br>
5498. ESA, Coverdell ESA Contributions or these accounts on Form<br>
5498. ESA, Coverdel

• Backup withholding<br>
• Magnetic media and electronic reporting requirements<br>
• Magnetic media and electronic reporting requirements<br>
• Who must file (nominee/middleman)<br>
• When and where to file<br>
• Taxpayer identification

• Corrected and void returns<br>
• Other general topics<br>
• Other general topics<br>
Tou can get the general instructions from the IRS website<br>
at www.irs.gov or by calling 1-800-TAX-FORM<br>
(1-800-829-3676).<br>
• Corrected and void **Forms 1099, 1098, 5498, and W-2G**.

## **Specific Instructions for Form 1099-Q** Program's Name and Employer<br>File Form 1099-Q. Payments From Qualified Education **Numbrit (Edition Program in Transferred Program**

qualified tuition program or that of the trustee for a

## **Recipient's Name and Social Security**

**Qualified Education Programs** For a qualified tuition program, list the designated **Qualified Education Programs** beneficiary as recipient only if the distribution is made **(a) Qualified Tuition Program**<br>
A qualified tuition program is a program described in section<br>
A qualified tuition program is a program described in section<br>
529 that is established and maintained by a private eligible<br>
educa

similar items. Gross distributions also include a refund to the designated beneficiary.<br>Deneficiary account owner or the designated beneficiary, or to the designated beneficiary, or to the beneficiary upon death or disability. For more information on Other rules apply. See Proposed Regulations section<br>1.529-2 and Notice 2001-81, 2001-2 C.B. 617.<br>section 1.529-4.<br>section 1.529-4.

> Gross distributions from a **Coverdell ESA** include a refund, a payment upon death or disability, or a withdrawal of excess contributions plus earnings.

ESA distributions, leave boxes 2 and 3 blank. Do not the **Caution** above. **C** enter zero. Instead, you must report the fair market **!** value (FMV) as of the end of the year in the blank box below<br>boxes 5 and 6. Label the amount "FMV." See Notice<br>2003-53, 2003-33 I.R.B. 362, for more reporting requirements.

Use the earnings ratio described in Proposed Regulations **Checkbox**<br>section 1.529-3 and Notice 2001-81 to determine the Check this boy section 1.529-3 and Notice 2001-81 to determine the<br>earnings (or loss) on the gross distribution reported in box 1.<br>Enter the earnings in box 2. If there is a loss and this is not<br>the final year for distributions from the

For Coverdell ESAs, if you are not reporting earnings, If you do not have records of whether a gross see the **Caution** above. **distribution from a Coverdell ESA made in 2004 was** 

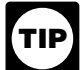

For Coverdell ESAs, if you are reporting earnings on a distribution of excess contributions, use the method for calculating the net income attributable to **Box 5. Checkbox**<br>IRA contributions that are distributed as a returned **Check the "Private"** boy

code 2 or 3 (as applicable) in the blank box. See Notice

The amount in box 3 must equal box 1 minus box 2.

If earnings and basis are not reported for Coverdell For Coverdell ESAs, if you are not reporting basis, see

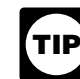

# **Box 2. Earnings Community Example 2. Box 4. Trustee-to-Trustee Transfer**

earnings are not subject to backup withholding.<br>
If you are reporting a distribution from a Coverdell ESA<br>
that includes a returned contribution plus earnings, you<br>
should file two Forms 1099-Q—one to report the returned<br> You should file a separate Form 1099-Q for **any** basis reported in box 3. trustee-to-trustee transfer.

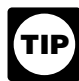

a trustee-to-trustee transfer, leave Box 4 blank.

FRA contributions that are distributed as a returned<br>
contribution under Notice 2000-39, 2000-30 I.R.B. 132, and<br>
Proposed Regulations section 1.408-11.<br>
Use the blank box below boxes 5 and 6 to indicate that<br>
the amount i

## 2003-53 for more information. **Box 6. Designated Beneficiary Checkbox**

**Box 3. Basis** Check the box if the recipient is not the designated Enter the basis in the gross distribution reported in box 1. beneficiary under a qualified tuition program or a Coverdell<br>The amount in box 3 must equal box 1 minus box 2. <br>ESA (see section 529(e)(1)).

**Distribution codes.** For 2004, you may, but are not required, to include one of the following distribution codes in the blank box below boxes 5 and 6. You may abbreviate as needed. For example, for distribution code 1, you may enter "distr. code 1."

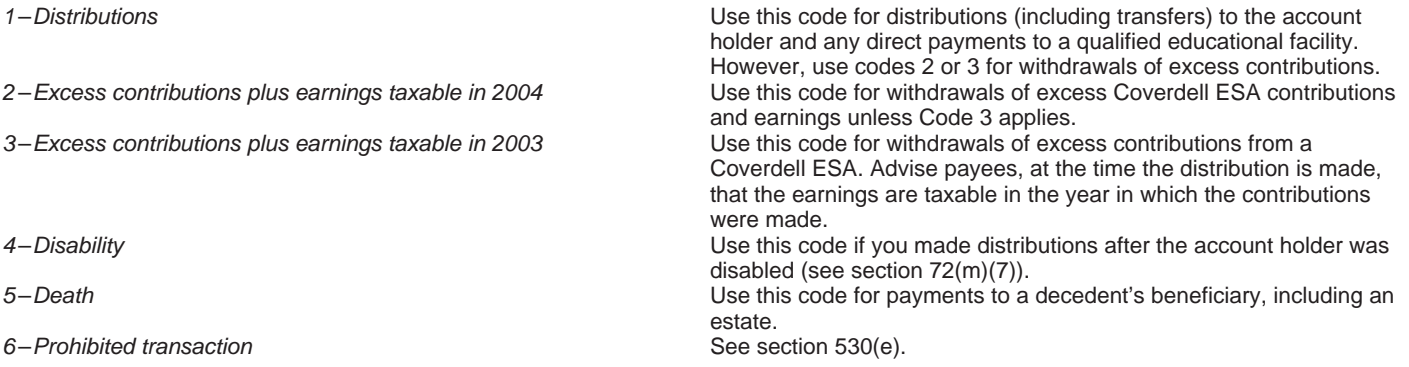